# **InnomarClinics™**

## COMPLETING A DRY BLOOD SPOT SCREENING TEST IS EASY WITH INNOMAR CLINICS'™ FREE TESTING SUPPORT

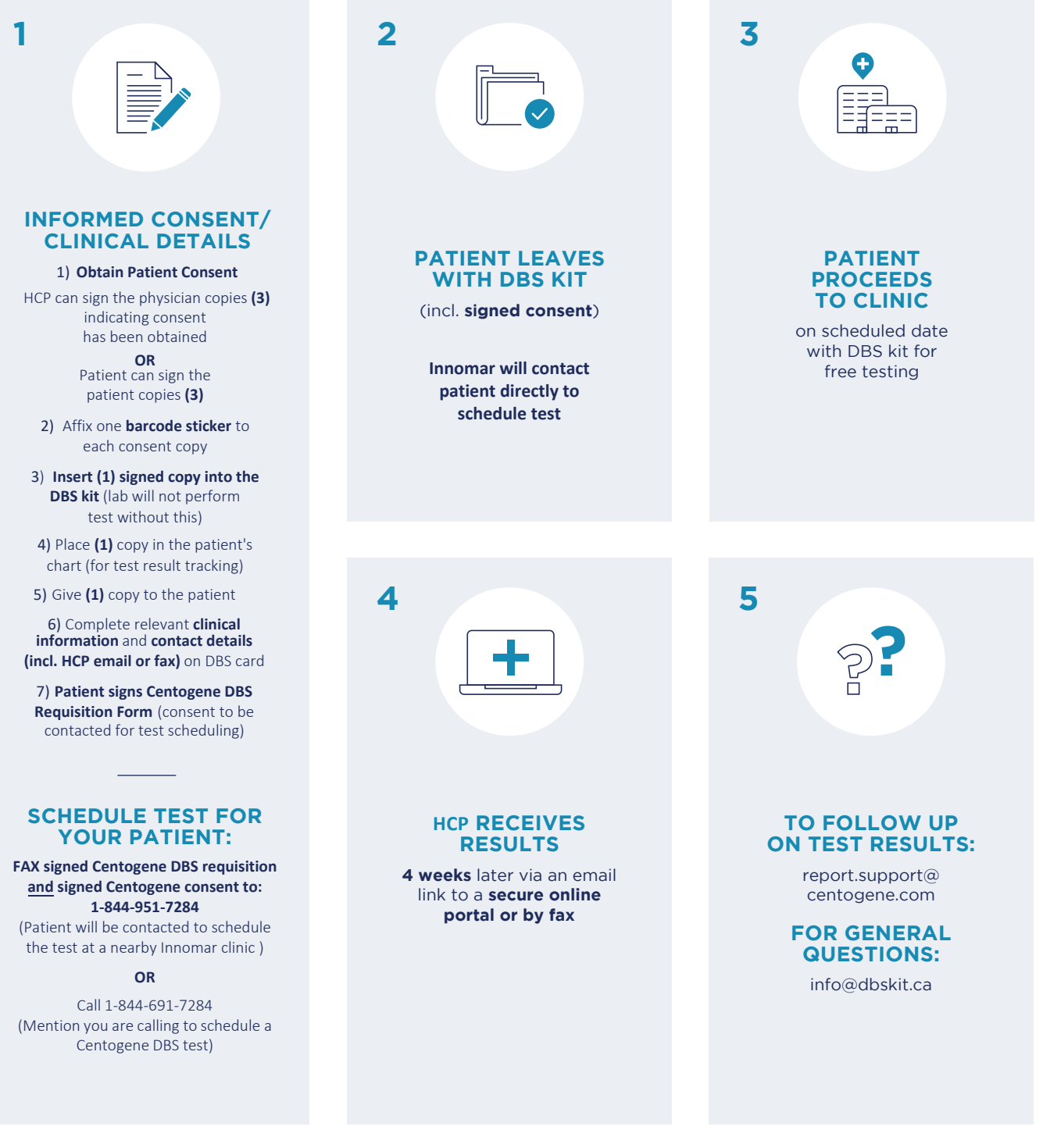

Takeda

DBS: dry blood spot

## HOW TO PERFORM A DRY BLOOD SPOT SCREENING TEST YOURSELF

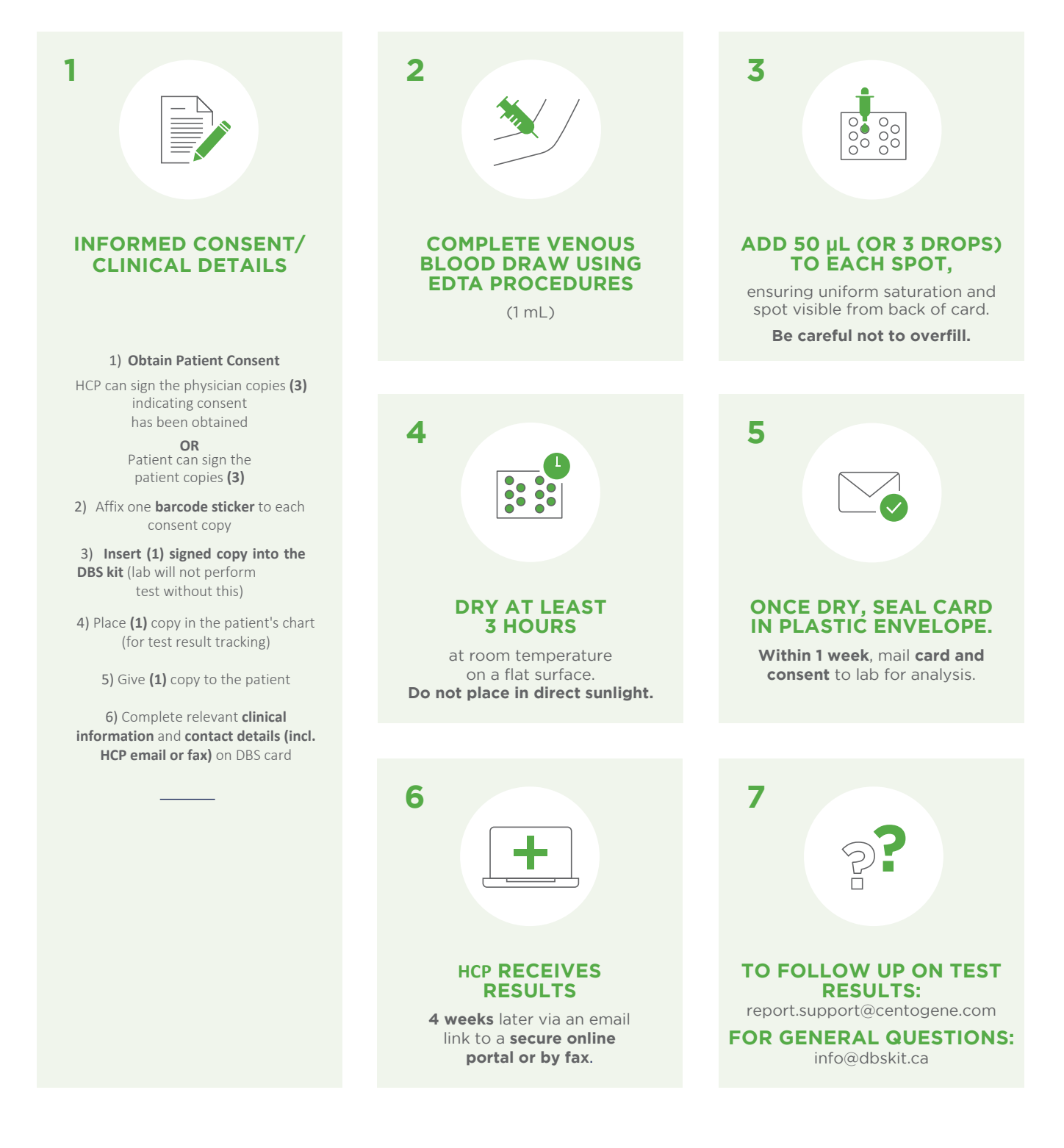

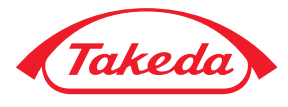

## DBS TEST FAQ

### **Q: WHAT DO THE DBS TEST RESULTS LOOK LIKE?**

**A:** Sample test results from Centogene lab (for illustrative purposes only) below:

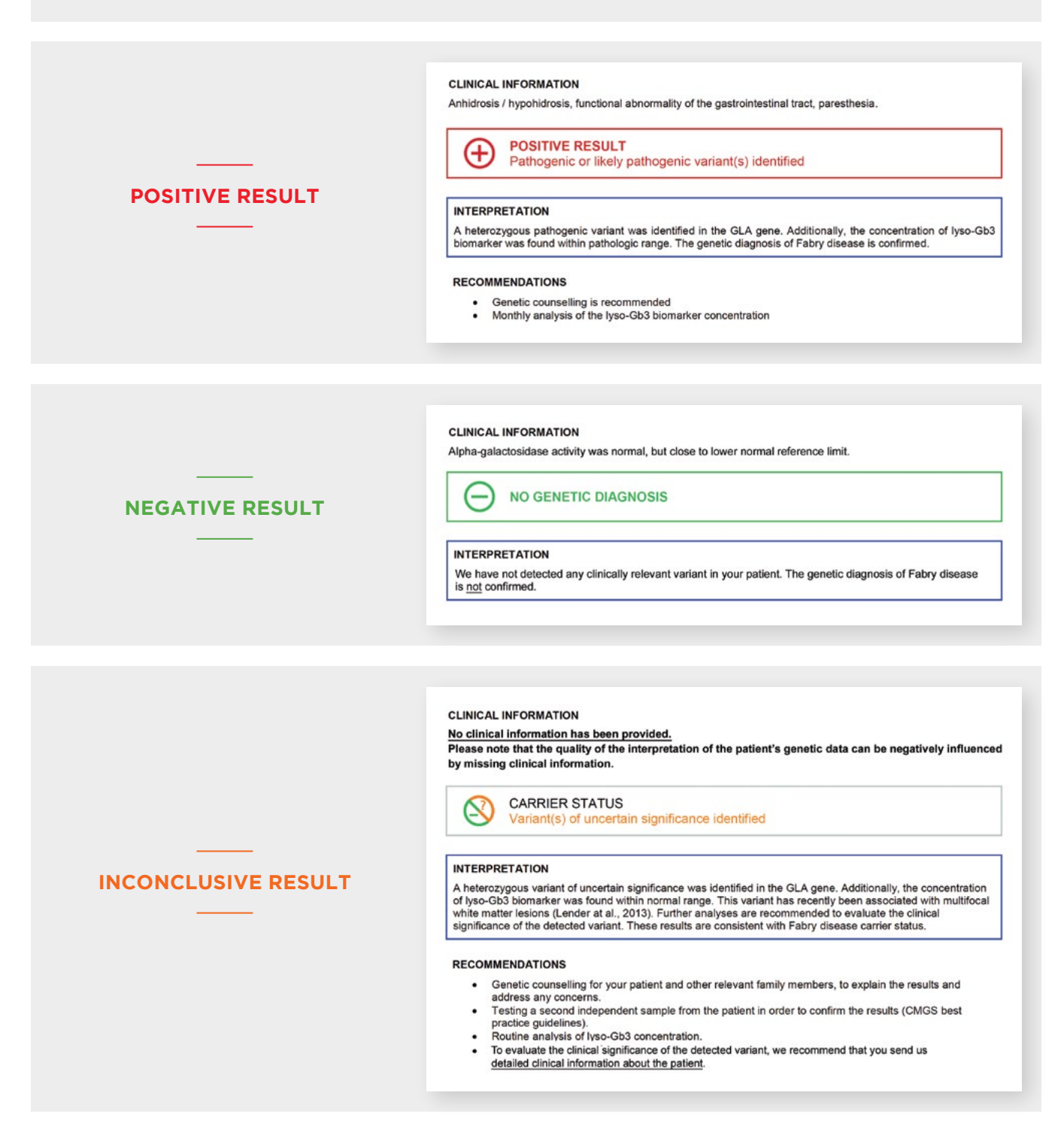

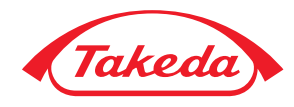

# DBS TEST FAQ

#### **Q: HOW DO I EXPLAIN THE DBS TEST RESULTS TO MY PATIENT?**

**A:** Disclosing a positive result can be challenging. Please consider informing your patient of a positive DBS result while explaining that they are being referred to a genetic/metabolic care treatment centre for further assessment. Let the patient know that a diagnosis cannot be confirmed until additional investigations have been completed.

#### **WHAT TO DO WHEN YOU RECEIVE THE DBS KIT RESULTS:**

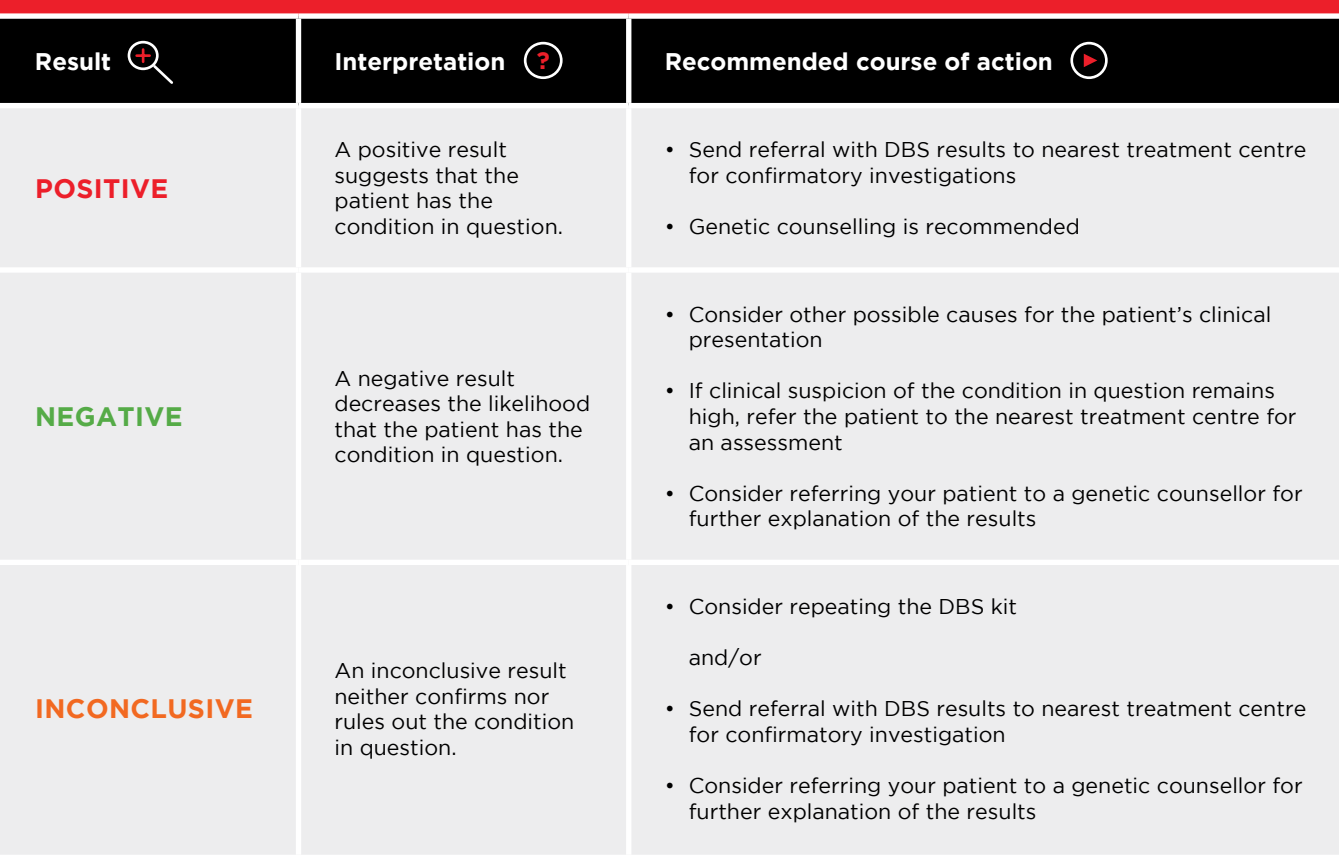

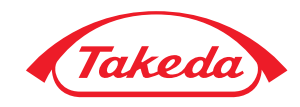

### DBS TEST FAQ

#### **Q: WHAT IF I NEED HELP INTERPRETING THE DBS TEST RESULTS?**

**A:** Contact a consultant genetic counsellor at no charge (details below), or refer your patient, along with the DBS test results, to your nearest genetic/ metabolic care treatment centre for further evaluation.

#### **Q: I HAVEN'T RECEIVED MY DBS TEST RESULTS WITHIN THE EXPECTED 4-WEEK TIMEFRAME. HOW DO I FOLLOW UP?**

**A:** Email report.support@centogene.com and reference the barcode number from the DBS kit.

#### **Q: WILL INCLUDING DBS RESULTS WITH A REFERRAL REDUCE THE WAIT TIME FOR MY PATIENT TO BE SEEN?**

**A:** Including your patient's DBS results in their referral to a genetic/metabolic care treatment centre is informative and may allow them to be seen more quickly.

#### **Q: WHERE CAN I FIND MORE INFORMATION ON LYSOSOMAL STORAGE DISORDERS AND TREATMENT CENTRES?**

**A:** 

**Fabry disease:** www.fabrycanada.com

**Gaucher disease:** www.gauchercanada.ca

**MPS diseases:** www.mpssociety.ca

**Canadian Association of Genetic Counsellors:** https://www.cagc-accg.ca/

For additional guidance regarding how to discuss DBS test results with your patient (at no charge), please contact consultant bilingual genetic counsellor:

Breanne Dale, MSc. CGC Tel.: 416-953-4077 Email: dalebreanne@gmail.com

> **Confidentiality will be strictly maintained.**

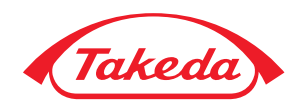

# PHYSICIAN DBS CHECKLIST

#### **DID YOU REMEMBER TO:**

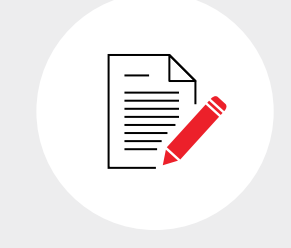

#### **OBTAIN PATIENT CONSENT**

- Affix one **barcode** sticker to each of three (3) consent forms
- **Insert one copy of the signed consent copy back into the kit** (lab will not conduct test without this)
- $\bigcap$  Keep one copy of the consent form for the patient file
- $\bigcirc$  Give one copy of the consent form for the patient to keep

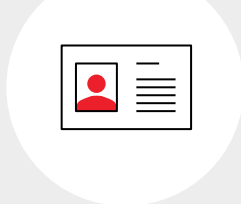

#### **COMPLETE RELEVANT CLINICAL INFORMATION AND CONTACT DETAILS (HCP EMAIL OR FAX) ON DBS CARD**

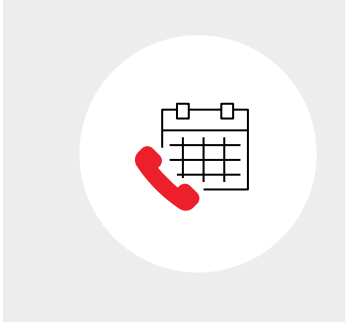

#### **SCHEDULE TEST FOR YOUR PATIENT**

FAX signed Centogene DBS requisition and signed Centogene consent to:

1-844-951-7284 (Your patient will be contacted to schedule the test at a nearby clinic)

**OR**

Call 1-844-691-7284 (Mention you are calling to schedule a Centogene DBS test)

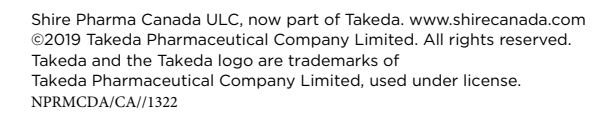

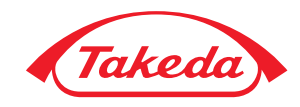

Innomar Strategies<sup>®</sup>

**FAX:** 1-844-951-7284

**TEL:** 1-844-691-7284

 **Email:** [Onepath@innomar-strategies.com](mailto:Onepath@innomar-strategies.com)

### **Centogene DBS Requisition Form**

Please fax a signed copy of this form **AND** signed Centogene consent to:

#### **FAX: 1-844-951-7284**

(Patient will be contacted by Innomar to schedule test at a nearby clinic)

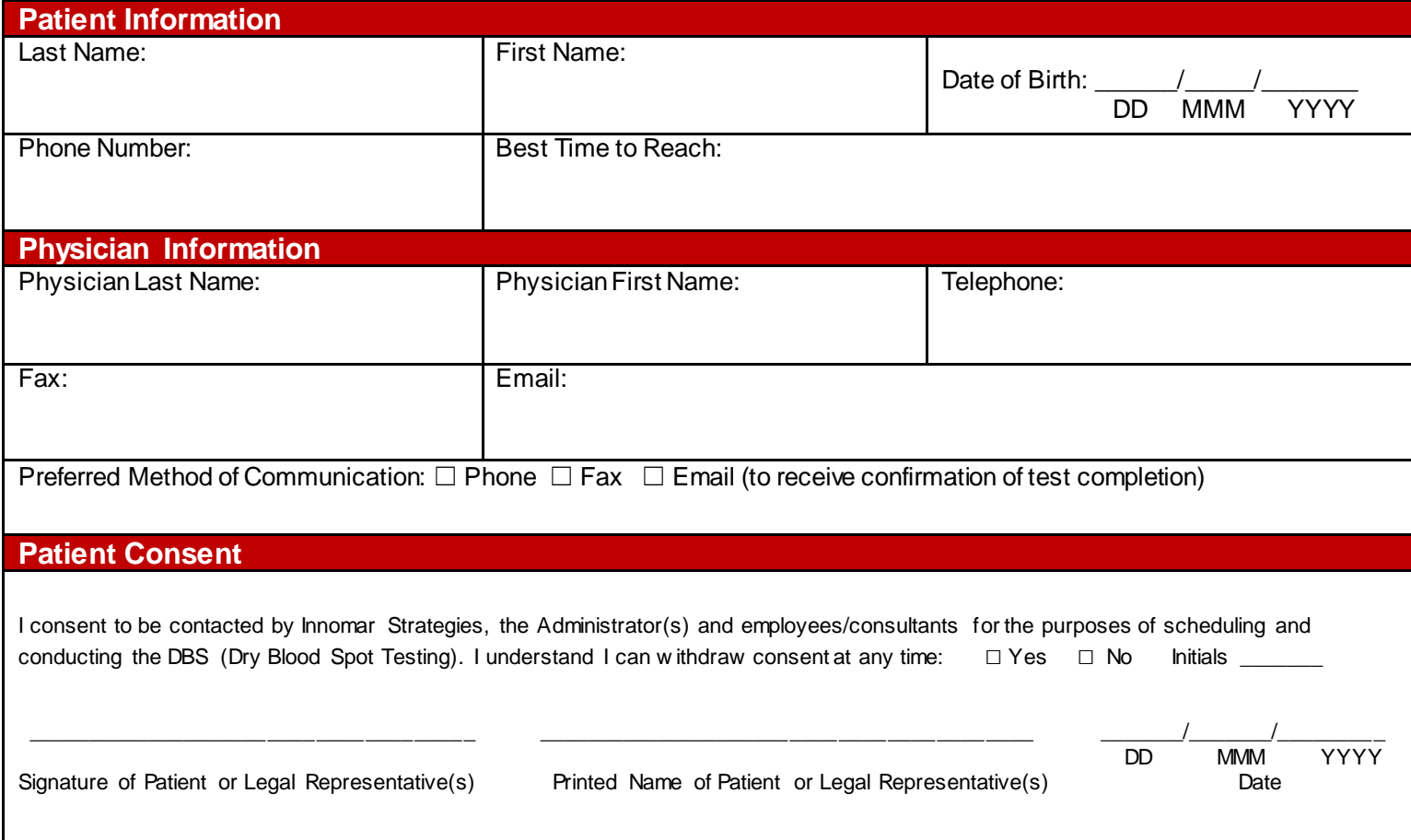